### FireFox 3.5

Moved end of the page and tried to add headings. None of the headings were added.

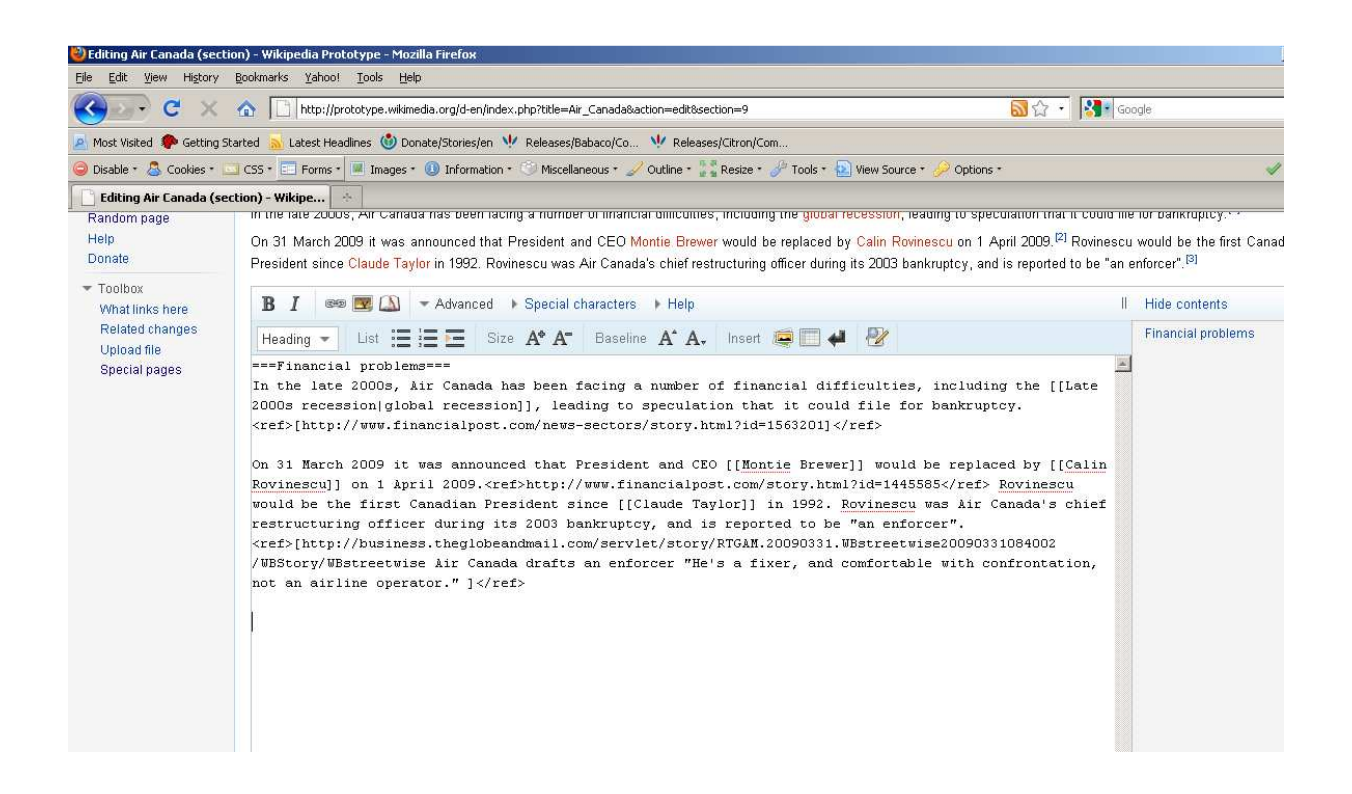

## IE 7

The heading is getting added but the drop down is not closed. The NTOC shows a different view of the heading

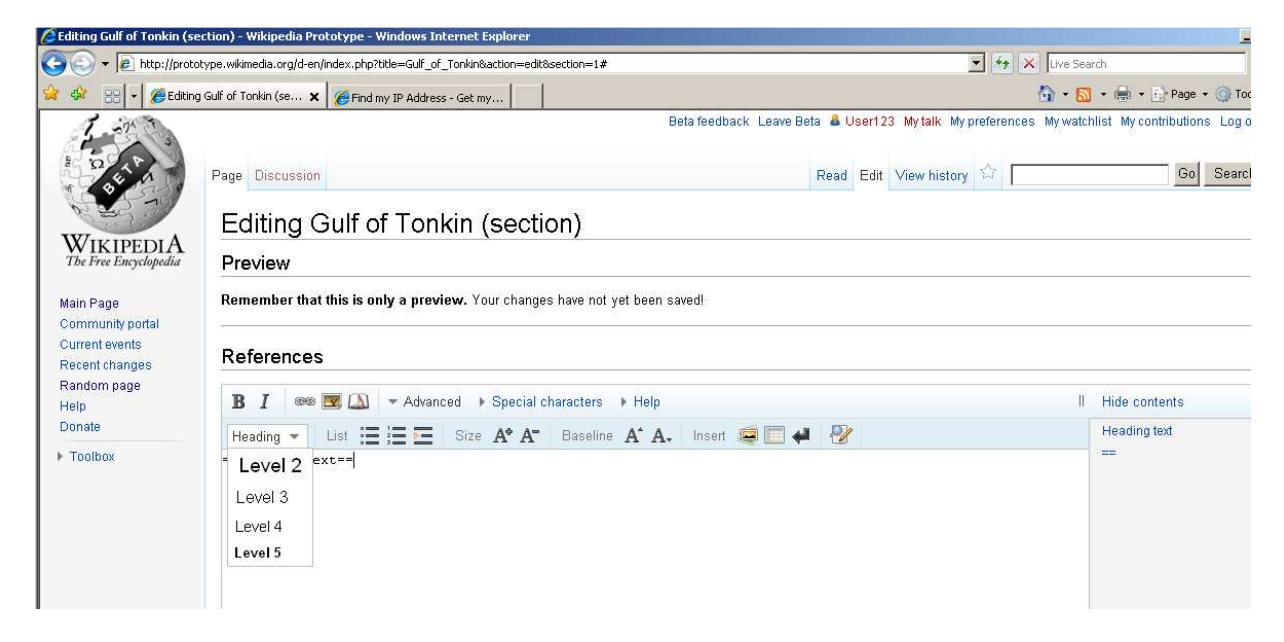

When Heading was clicked again to close the list it shows as below

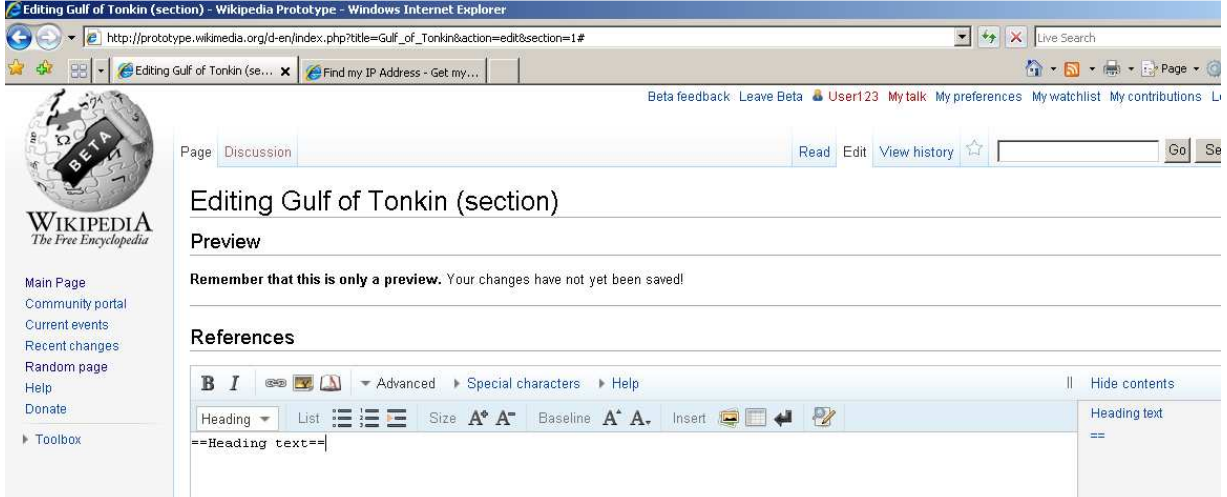

#### Opera

Headings get add but when user tries to move between, the last heading is not highlighted correctly

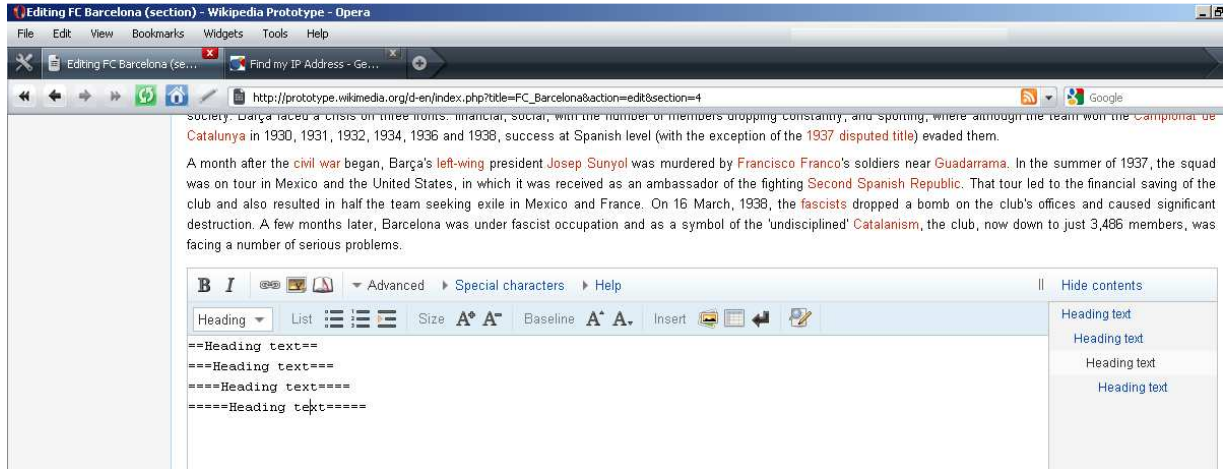

#### Chrome

# Same issue shown in Opera

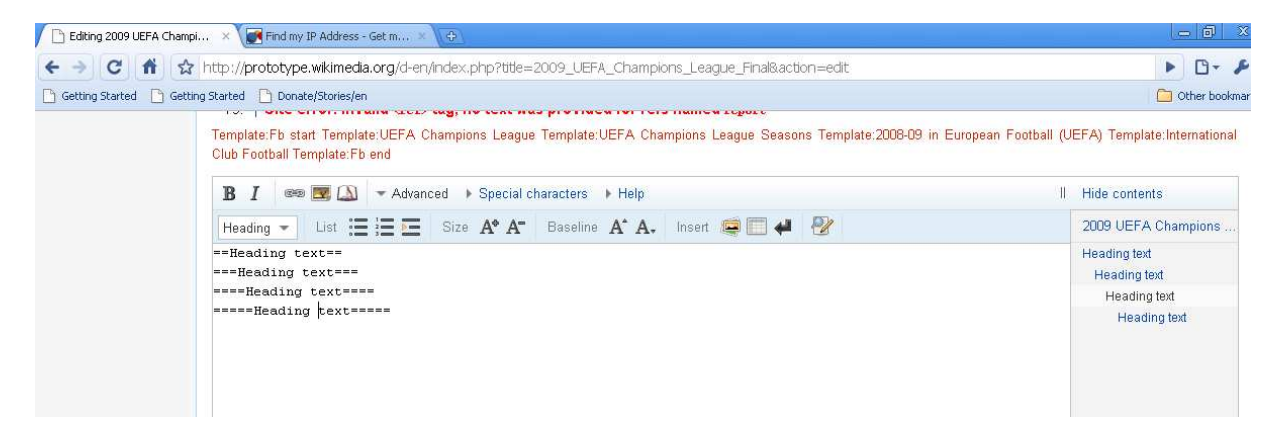

## Safari

Shows a total different view of on NTOC

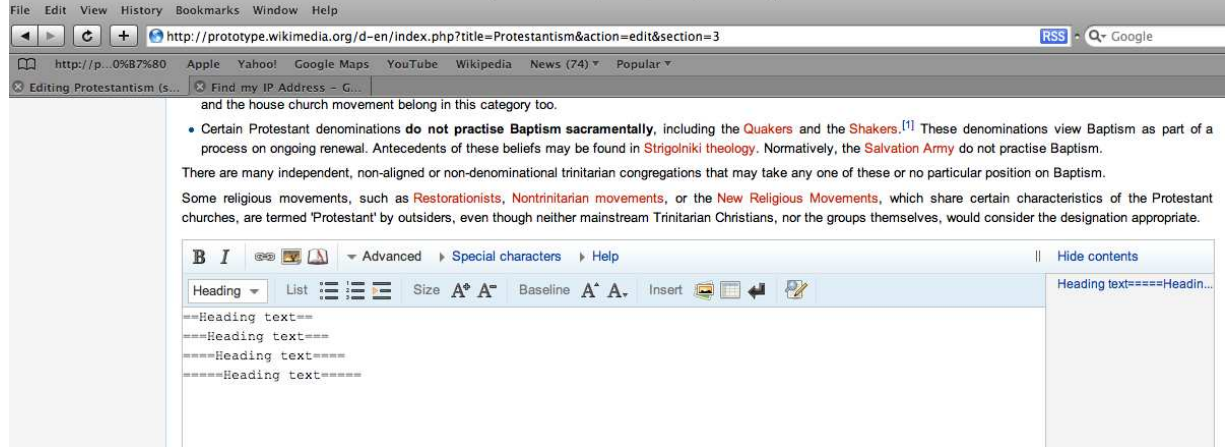